## Szoftver karbantartás

Majzik István

Budapesti M űszaki és Gazdaságtudományi Egyetem Méréstechnika és Információs Rendszerek Tanszék http://www.mit.bme.hu/~majzik/

## Áttekintés

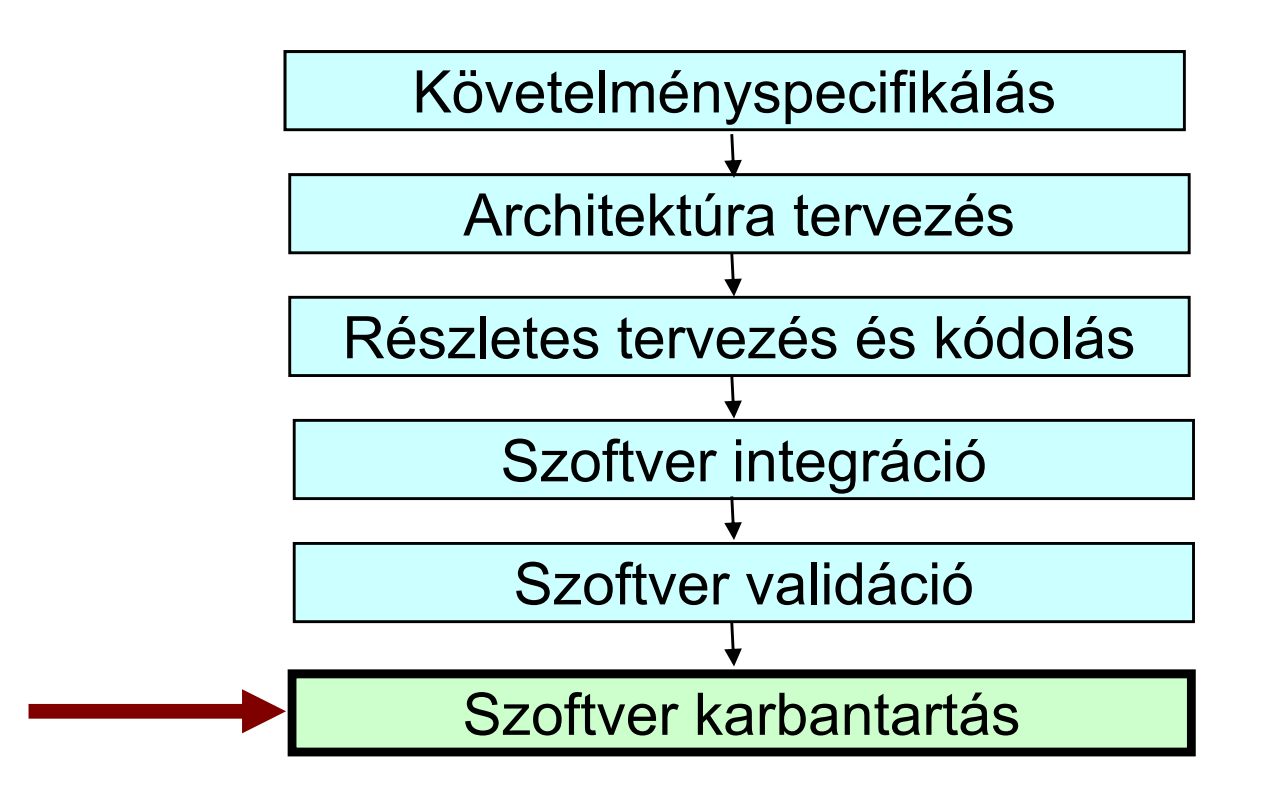

#### Szoftver karbantartás

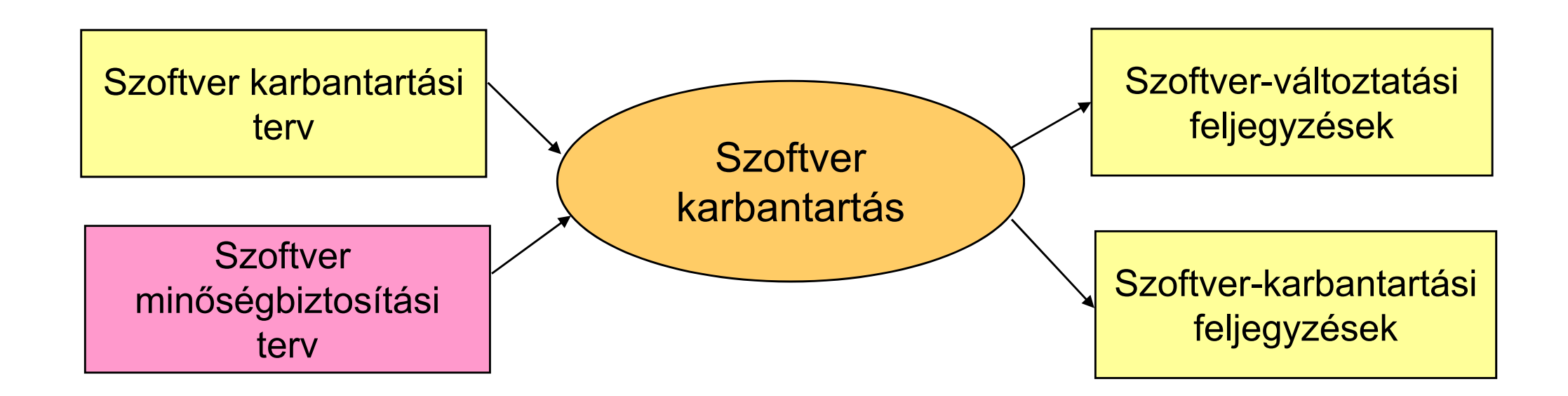

#### Szoftver karbantartási terv

- •Legalább ISO 9000-3 irányelveinek megfelel ő
- • Rögzítend ő eljárások:
	- Hibajelentések, hibanaplók, feljegyzések módja
	- Karbantartás tervezése, megvalósítása, ellen őrzése
	- Engedélyezés és jóváhagyás módja
- Fejlesztéssel azonos szint ű szaktudás, eszközök, tervezés, dokumentáció és irányítás szükséges
- $\bullet$  El őírt módszerek biztonsági szabványokban:
	- Adatrögzítés és -elemzés
	- Hatáselemzés
- Dokumentáció:
	- Szoftver változtatási feljegyzések
	- Szoftver karbantartási feljegyzések

## Feljegyzések

- Szoftver-változtatási feljegyzések
	- –Változtatási tevékenységhez köthető
	- –Módosítási igény
	- –Módosítás specifikációja
	- Módosítás hatásának elemzése
	- –Módosítás ellenőrzése (V&V)
- Szoftver-karbantartási feljegyzések
	- –Szoftverelemhez köthető "történet"
	- Hivatkozás a szoftver-változtatási feljegyzések elemeire
	- –Változtatás következményeire vonatkozó információk
	- –Regressziós tesztesetek, ismételt érvényesítés feladatai
	- –Konfiguráció előzményei és változásai

A szoftver karbantartáshoz köt ő d ő technológiák

- Feladatok:
	- Módosítás esetén: Hatáselemzés
	- –Hibakezelés esetén: Debuggolás, hibajavítás
	- Mindkett őhöz: Ellen őrzés (regressziós tesztelés)
- Támogató technológia: Program szeletelés
	- Módosítások hatásainak felmérése
	- –Debuggolás segítése
	- **Hart Communication** Teszt kiválasztás támogatása

#### Program szeletelés

- Debuggolás, kézi ellenőrzés, (újra)tesztelés során a programnak csak egy részét (szeletét) szeretnénk figyelembe venni:
	- **Hart Communication** Mely sorok vannak hatással egy változó értékére?
	- **Hart Committee** Mit befolyásol, ha módosítunk egy utasítást?

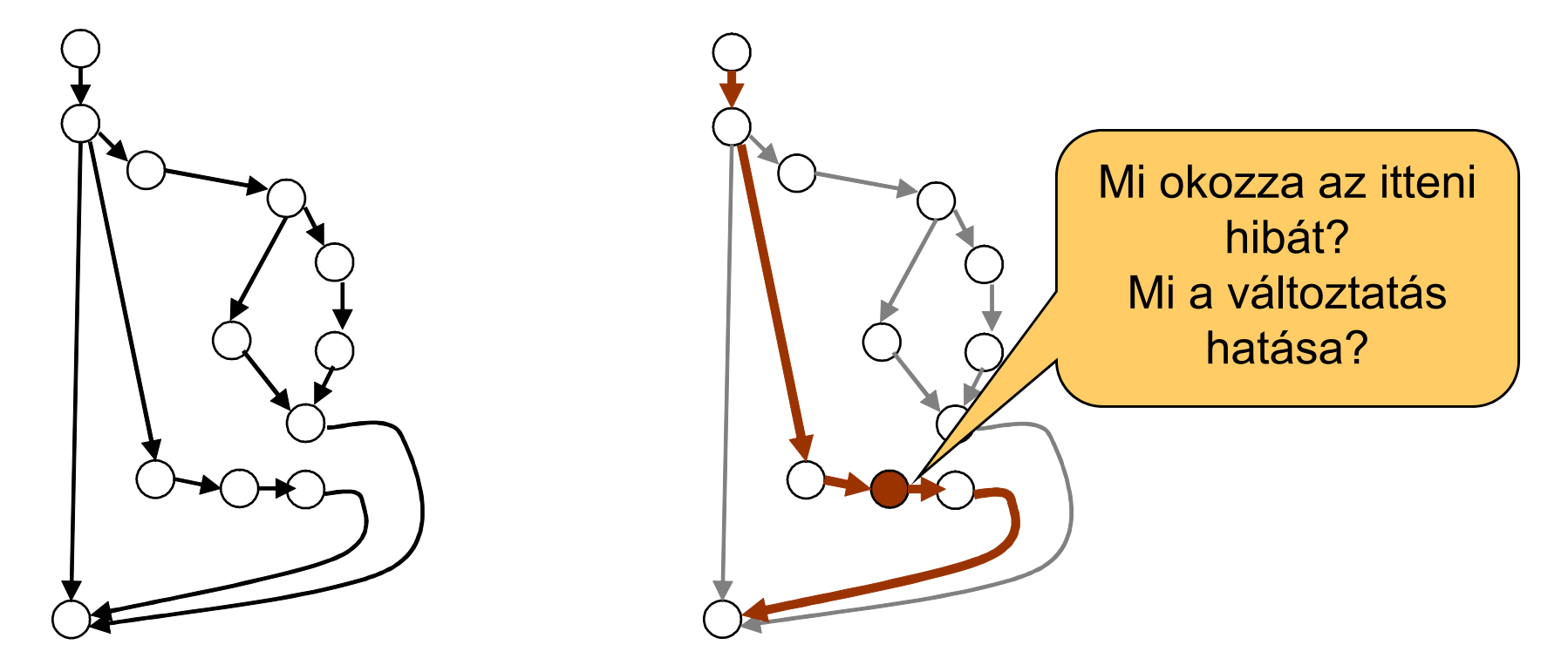

A statikus szeletelés definíciója

- Statikus szeletelési kritérium: C = (V, I)
	- V a program változóinak egy halmaza
	- I a program egy kiválasztott utasítása
- Az M program C = (V, I) kritérium szerinti S statikus szelete:

Egy olyan futtatható részprogramja M-nek, amelyre igaz: M-et és S-et futtatva tetsz őleges program bemenetre az I utasításnál

a V halmazbeli változók értékei megegyeznek

• Szeletelés: Kiválasztja az I-nél a V-beli változókat befolyásoló utasításokat

## Szeletelési példa

procedure SumEven int n, sum, j 1  $sum = 0$  $i = 2$  n=read() while  $n > 0$  do  $5$  sum = sum + j  $j = j + 2$  $n = n - 1$ endwhile8 write (sum)

2

3

4

6

7

Kritérium:  $C = (\{j\}, 6)$ 

Befolyásoló utasítások:

- 2. utasítás (j értékadása)
- 4. utasítás (ciklus)
- 3. utasítás (4-esre hat)
- 7. utasítás (4-esre hat) Szelet: {2, 3, 4, 6, 7}

C=({n},7) szerinti szelet: {3, 4, 7}

## Szeletelés alapja: Függ őségek

- A program CFG-ben *b* utasítás vezérlésfügg ő *<sup>a</sup>*-tól, ha:
	- *b*-be vezet ő út tartalmazza *<sup>a</sup>*-t is (elérhet őség),
	- *<sup>a</sup>*-ból indulva létezik elágazás, amelyen keresztül olyan út vezet, amely nem tartalmazza *b*-t (más irány )
- Egy *b* utasítás adatfügg ő egy *a* utasítástól, ha:
	- az ( *<sup>a</sup>*, *b*) pár egy du-párt alkot (definíció és felhasználás).
- Egy program függ őségi gráfja (PDG, program dependence graph) a következ ő:
	- egy egyedi kiindulási csomópontot tartalmaz (vezérlésfüggés),
	- a program minden egyes utasítása a PDG gráf egy csomópontja,
	- az *a* csomópontból vezet él *b* csomópontba, ha *b* vezérlésfügg ő, vagy adatfügg ő *a*-tól

## A példaprogram függ őségi gráfja

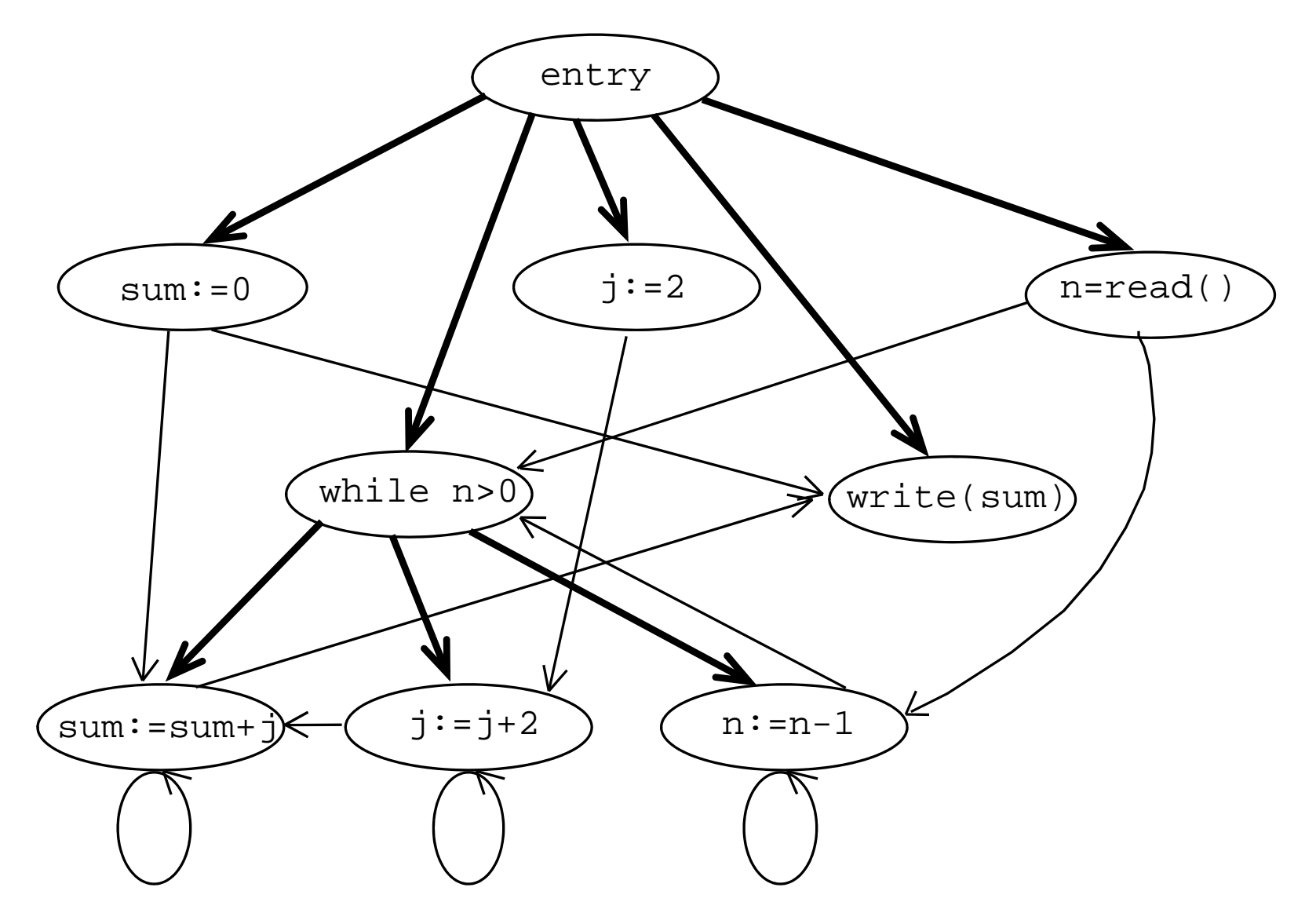

Vezérlésfüggés vastagított vonal, adatfüggés normál vonal

Statikus szelet meghatározása

## Hátra haladó szelet (backward slice) képzése:

- $\bullet$ PDG felépítése
- • Indulás a szeletelési kritérium által megadott utasítástól visszafelé
- • Szelet részei azok az utasítások, ahová az éleken visszafelé vezet út

Listás feldolgozás a PDG-re (elérhet őségi probléma):

- 1. Listára felvenni a kritérium által adott utasítást
- 2. Kivenni egy lista-elemet és a szeletbe tenni
- 3. Az ebbe vezet ő élek végein lév ő utasításokat, ha még nem voltak feldolgozva, felvenni a listára
- 4. Folytatás 2-ben, míg ki nem ürül a lista

#### Hátrafelé haladó szelet a példaprogramhoz

Indulás a kritériumbeli utasítástól visszafelé a függ őségeken Példa: C=({n},7) kritérium szerinti statikus hátra haladó szelet:

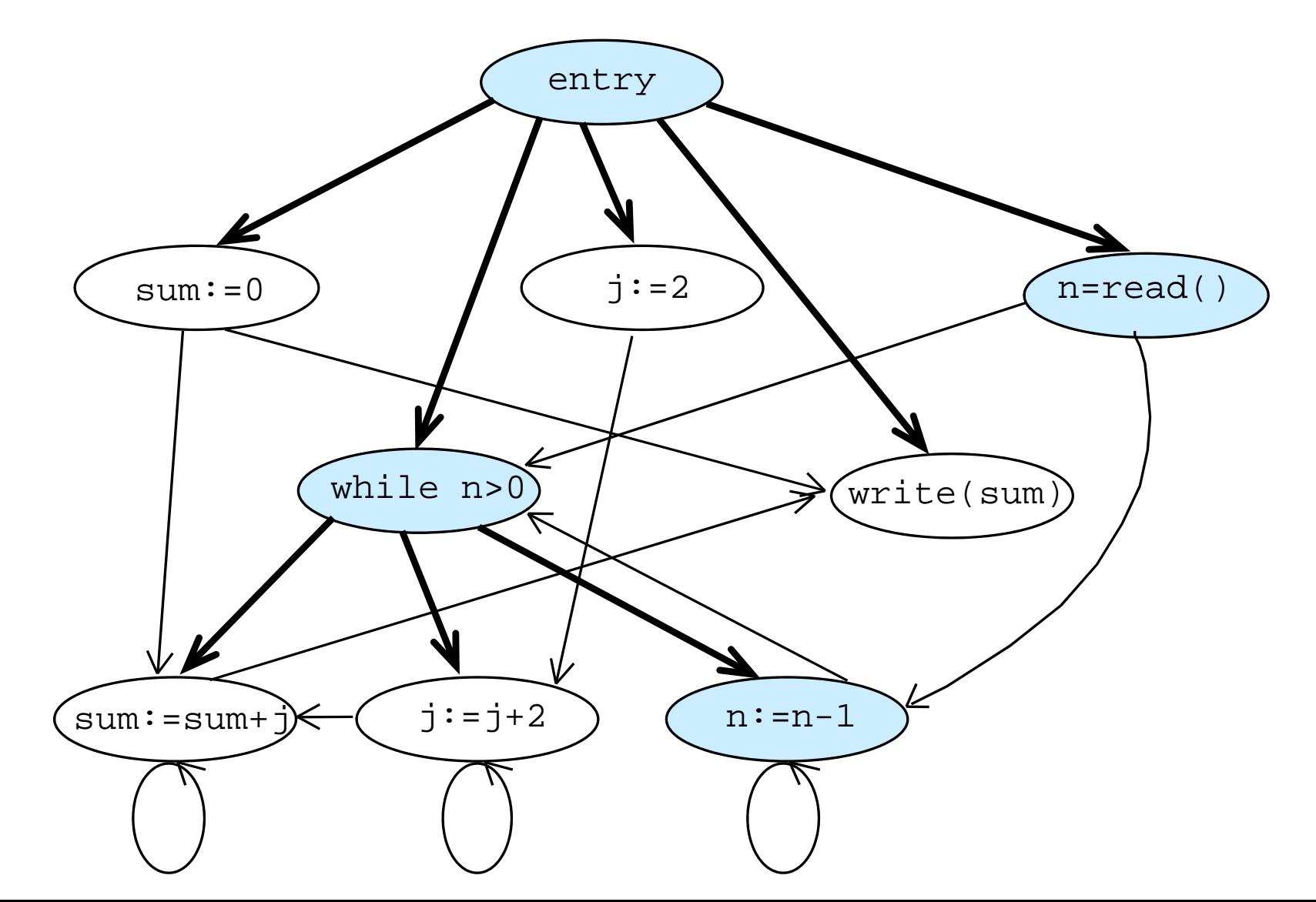

#### Előre haladó szelet a példaprogramhoz

Indulás a kritériumbeli utasítástól előrefelé a függőségeken Példa: C=({j},2) kritérium szerinti statikus előre haladó szelet:

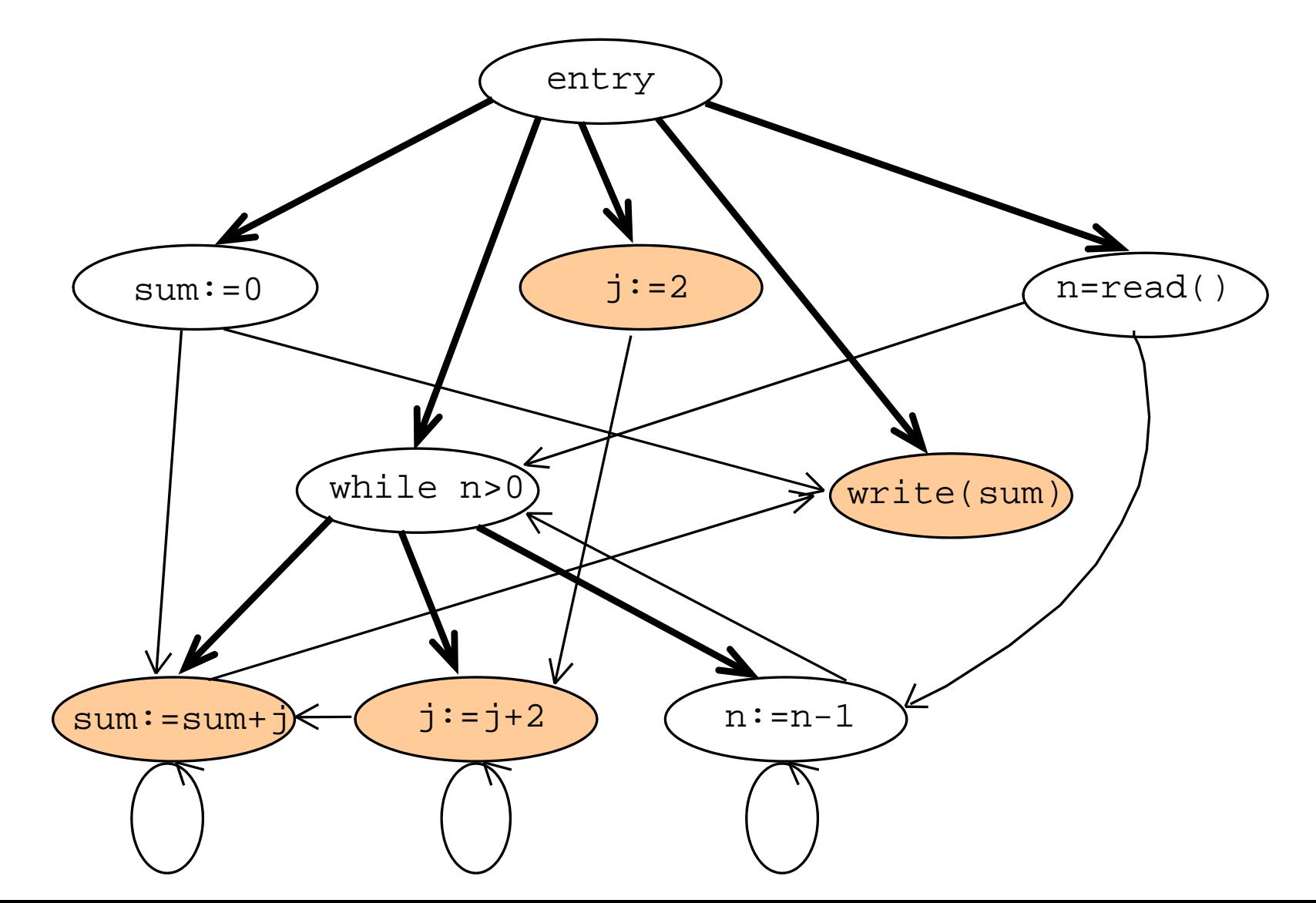

#### Struktúrák a szeleteléshez

![](_page_14_Figure_1.jpeg)

A szeletek meghatározása elérhet őségi probléma

Statikus szeletek használata

- Szeletelés kisebb programot eredményez
	- –Könnyebb áttekintés, megértés hibakeresés során
	- Kisebb kódméret tesztelés során
- Jellegzetes kérdések, amire válaszolni lehet:
	- Hátra haladó szelet:
		- Mi lehet befolyással egy hibás eredmény ű utasításra?
	- Előre haladó szelet:
		- Mit befolyásol egy adott utasítás megváltoztatása?
		- Mit kell újratesztelni?
- Konkrét teszt esetre vonatkozó hibakeresés
	- Adott bemenettel történ ő programfutás volt!
	- Tovább csökkenthet ő a szelet mérete

## A dinamikus szeletelés definíciója

- $\bullet$  Szeletelést egy adott bemenetre történ ő program futáson (számításon) végezzük el.
	- Ciklusok: Többször végrehajtott utasítások a futásban!
- Dinamikus szeletelési kritérium: C = (t, l<sup>q</sup>, V)
	- t egy adott bemenet (teszt eset),
	- I<sup>q</sup> egy kiválasztott utasítás (q-adik végrehajtása),
	- V a program I-beli változóinak egy halmaza.
- Az *M* program C=(t, I q, V) szerinti *S* **dinamikus szelete:** Egy olyan futtatható részprogramja *M*-nek, amelyre igaz: *M*-et és *S*-et futtatva *t* program bemenetre az *I* utasítás q-adik végrehajtásakor *V* változóinak értékei megegyeznek

## A példaprogram dinamikus szeletelése

- procedure SumEven int n, sum, j
- 1 sum  $= 0$
- 2  $j = 2$
- 3 n=read()
- 4 $^{\rm 1}$  while n > 0 do
- 51 $sum = sum + j$
- 6 1  $j = j + 2$
- 71 $n = n - 1$ endwhile
- 8write (sum)

Kritérium: C=(n=1, 8 1, {sum}) Ciklus egyszer fut le (n=1).

#### Befolyásoló utasítások:

- 5<sup>1:</sup> értékadás
- 3: beolvasás
- 1 és 2: értékadás

Dinamikus szelet: {1, 2, 3, 5, 8}

## A példaprogram dinamikus szeletelése

- procedure SumEven int n, sum, j
- 1 sum  $= 0$
- 2  $j = 2$
- 3 n=read()

4 $^{\rm 0}$  while n > 0 do

- 5  $^0$  sum = sum + j
- 6 0  $j = j + 2$
- $7^{\mathsf{o}}$  $n = n - 1$

endwhile

8write (sum)

Kritérium: C=(n=0, 8 1, {sum}) Ciklus egyszer sem fut le.

## Befolyásoló utasítások:

- 3: beolvasás
- 1: értékadás

Dinamikus szelet: {1, 3, 8}

Dinamikus szeletelés használata

- Programutak szerinti különbség:
	- Statikus szelet:
		- Minden lehetséges programfutást (függ őséget) figyelembe vesz (nincs meghatározott bemenet)
	- Dinamikus szelet:
	- Meghatározott bemenetre (függ őségre) szorítkozik, ami egy konkrét programfutást jelent, így a statikusnál általában kisebb méret ű a szelet
- Tesztelés során kimutatott hiba keresése: A dinamikus szeleten dolgozunk
	- Konkrét teszt esetre történik a hibakeresés
	- Általában kisebb méret ű mint a teljes kód

Szeletelési technikák áttekintése

- Szelet(elés) típusok:
	- Futtatható nem futtatható
	- Statikus dinamikus
	- Előre haladó hátrafelé haladó
	- –Interprocedurális – intraprocedurális
	- Amorf
		- A szelet nem az eredeti program utasításait tartalmazza, csak a hatása ugyanaz az adott helyen
- Az alkalmazandó típus a felhasználástól függ
	- Hibakeresés
	- –Hatásanalízis, függ őségi analízis
	- –Program megértés
	- Tesztelés

### Szeletelő eszközök

• WPS - The Wisconsin Program Slicing System

http://www.cs.wisc.edu/wpis/html/

• CodeSurfer

http://cayuga.grammatech.com/products/codesurfer

• Unravel

http://www.nist.gov/itl/div897/sqg/unravel/unravel.html

• ClearMaker

Y2K probléma esetére volt

•…

# Szoftver értékelés

Majzik István

Budapesti M űszaki és Gazdaságtudományi Egyetem Méréstechnika és Információs Rendszerek Tanszék http://www.mit.bme.hu/~majzik/

## Áttekintés

![](_page_23_Figure_1.jpeg)

Emlékeztető: Biztonsági követelmények ellenőrzése

- Véletlen meghibásodásokra (tipikusan hardver):
	- – A SIL tartományok betartása számításokkal ellenőrizhető
		- Kvantitatív analízis, megbízhatósági modellezés
- Szisztematikus meghibásodásokra (pl. szoftver):
	- **Hart Communication** Számításokkal nem ellenőrizhető valószínűség!
	- –Módszer- és eszközkészlet előírt a fejlesztés során:
	- $\mathcal{L}_{\mathcal{A}}$  , and the set of  $\mathcal{L}_{\mathcal{A}}$ Komplex "megoldás-csomag" az egyes SIL szintekhez
		- 1. Fejlesztési folyamat (életciklus modell)
		- 2. Előírt technikák és intézkedések (megoldás-csomag)
		- 3. Előírt dokumentáció
		- 4. Szervezeti rend (felelősségek)

![](_page_25_Figure_0.jpeg)

### Szoftver értékelés

- Cél az életciklus során végrehajtott eljárások és azok eredményeinek minősítése:
	- –a szoftver megfelel a biztonságintegritási szintnek
	- **Hart Communication**  a szoftver alkalmas a kijelölt feladatra (SIL 0 esetén csak megerősítés szükséges a SIL-ről)
- Független értékelő közreműködése
	- –Validálás egyeztetése
	- **Hart Communication** További verifikáció vagy validáció indítványozása
	- –Nem megfelelőség jelzése (megoldási javaslat nélkül)
- SIL 1 és 2 esetén egyszerűsítés:

–Tervezés és fejlesztés, integráció értékelése R szintű Értékelési technikák

- Szabvány el őírásai alapján:
	- Ellenőrzőlisták
- Hibák, hiányosságok statikus elemzése:
	- Statikus szoftverelemzés
	- –Hibafa, eseményfa, ok-okozati diagramok
	- Szoftverhiba hatáselemzés
	- Közös eredet ű meghibásodások elemzése
	- Markov-modellek
	- –Megbízhatósági blokkdiagramok
- Dinamikus szoftverelemzés és tesztelés
- •Üzembe helyezés el őtti próbák